# <span id="page-0-0"></span>PHY1610H - Scientific Computing: Numerics & Numerical Errors

Ramses van Zon

SciNet HPC Consortium/Physics Department University of Toronto

February 17, 2022

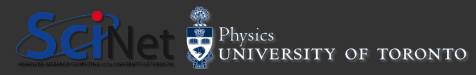

Ramses van Zon (SciNet HPC @ UofT) [PHY1610H: Numerics & Numerical Errors](#page-62-0) February 17, 2022 1/37

# Today's class

Today we will discuss the following topics:

- Number Representations.
- How computers store different types of numbers.
- Classes of Numerical Errors.

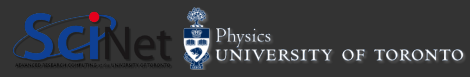

# How do we represent quantities?

- We use numbers, of course.
- In grade school we are taught that numbers are organized in columns of digits. We learn the names of these columns.
- **The numbers are understood** as multiplying the digit in the column by the number that names the column.

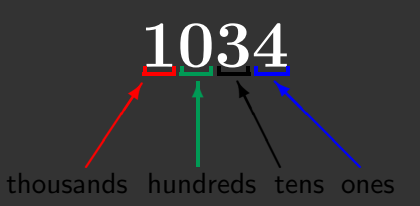

# $1034 = (1 \times 1000) + (0 \times 100) + (3 \times 10) + (4 \times 1)$

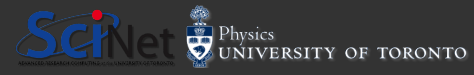

# Other ways to represent a quantity

- **Instead of using 'tens' and** 'hundreds', let's represent the columns by powers of what we will call the 'base'.
- Our normal way of representing numbers is 'base 10', also called decimal.
- Each column represents a power of ten, and the coefficient can be one of 10 numerals (0-9).

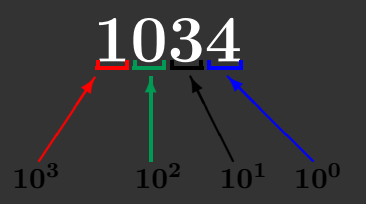

 $1034 = (1 \times 10^3) + (0 \times 10^2) + (3 \times 10^1) + (4 \times 10^0)$ 

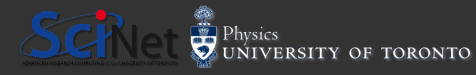

# You can choose any base you want

How do we represent the quantity 1034 if we change bases? What about base 7 (septenary)?

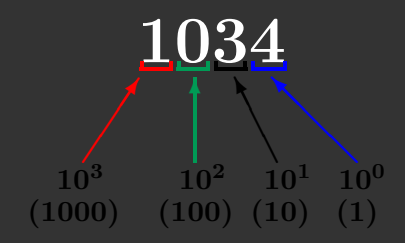

# $1034 = (1 \times 10^3) + (0 \times 10^2) + (3 \times 10^1) + (4 \times 10^0)$

In base 7 the numerals have the range 0-6.

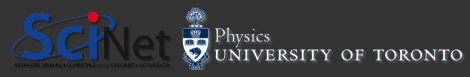

Ramses van Zon (SciNet HPC @ UofT) [PHY1610H: Numerics & Numerical Errors](#page-0-0) February 17, 2022 5/37

# You can choose any base you want

How do we represent the quantity 1034 if we change bases? What about base 7 (septenary)?

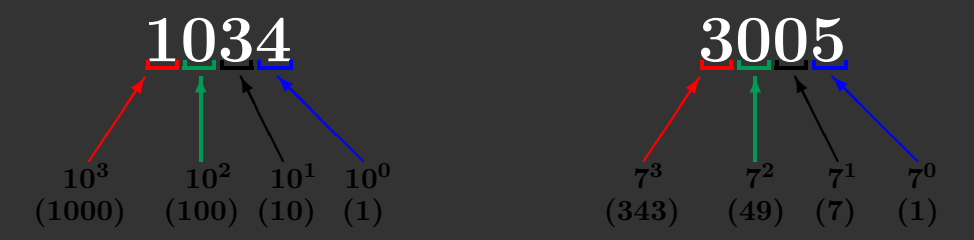

 $1034 = (1 \times 10^3) + (0 \times 10^2) + (3 \times 10^1) + (4 \times 10^0)$  $1034 = (3 \times 7^3) + (0 \times 7^2) + (0 \times 7^1) + (5 \times 7^0)$ 

In base 7 the numerals have the range 0-6.

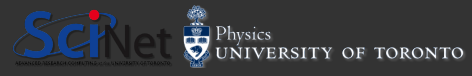

# Who cares?

The reason we care is because computers do not use base 10 to store their data. Computers use base 2 (binary). The numerals have the range 0-1.

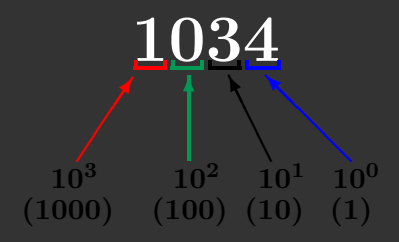

# $1034 = (1 \times 10^3) + (0 \times 10^2) + (3 \times 10^1) + (4 \times 10^0)$

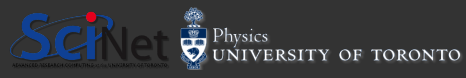

# Who cares?

The reason we care is because computers do not use base 10 to store their data. Computers use base 2 (binary). The numerals have the range 0-1.

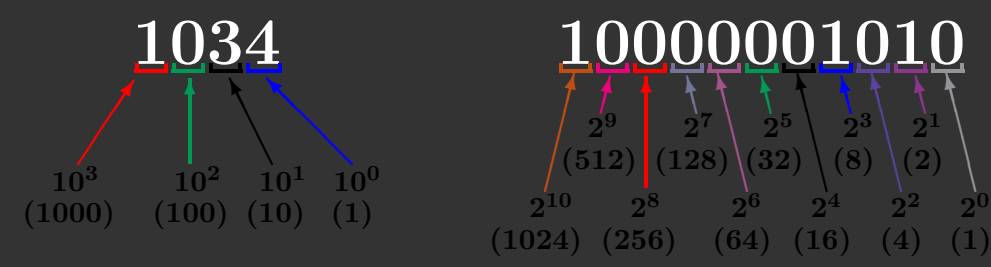

 $1034 = (1 \times 10^3) + (0 \times 10^2) + (3 \times 10^1) + (4 \times 10^0)$  $1034 = (1 \times 2^{10}) + (0 \times 2^9) + (0 \times 2^8) + (0 \times 2^7)$  $+(0\times 2^6)+(0\times 2^5)+(0\times 2^4)+(1\times 2^3)$  $+(0\times2^2)+(1\times2^1)+(0\times2^0)$ 

0

# Why do computers use binary numbers?

Why use binary?

- Modern computers operate using circuits that have one of two states: 'on' or 'off'.
- This choice is related to the complexity and cost of building binary versus ternary circuitry.
- Binary numbers are like series of 'switches': each digit is either 'on' or 'off'.
- Each 'switch' in the number is called a 'bit'.

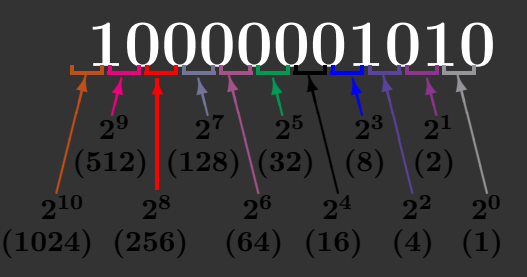

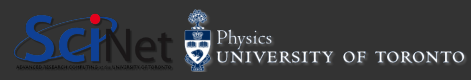

# Why do computers use binary numbers?

Why use binary?

- Modern computers operate using circuits that have one of two states: 'on' or 'off'.
- This choice is related to the complexity and cost of building binary versus ternary circuitry.
- Binary numbers are like series of 'switches': each digit is either 'on' or 'off'.
- Each 'switch' in the number is called a 'bit'.

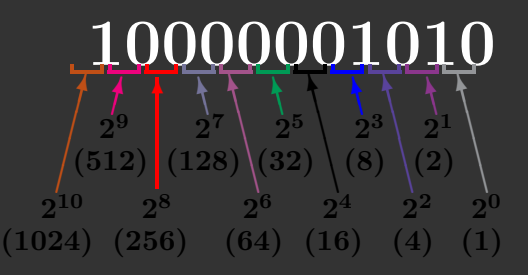

Pretend that each finger on one of your hands represents one bit. Count to 31  $(2^5 - 1)$  on one hand in binary!

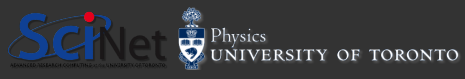

# Integers

- All integers are exactly representable.
- Different sizes of integer variables are available, depending on your hardware, OS, and programming language.
- For most languages, a typical integer is 32 bits, 1 bit for the sign.
- Finite range: can go from - $2^{31}$  to  $2^{31}-1\ ($ -2,147,483,648 to 2,147,483,647).
- Unsigned integers:  $0...2^{32} 1$ .
- All operations  $(+, -, *')$  between representable integers are represented unless there is overflow.

sign ∖ ❈❖ number ✄ ✄✗ A typical int  $=$  32 bits  $=$  4 bytes.

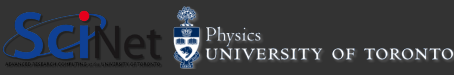

# Long integers

- **Long integers are like** regular integers, just with a bigger memory size, usually 64 bits.
- And consequently a bigger range of numbers.
- One bit for sign.
- can go from - $2^{63}$  to  $2^{63}-1$
- -9,223,372,036,854,775,808 to 9,223,372,036,854,775,807.
- Unsigned long integers:  $0...2^{64} - 1.$

sign ∖ ❈❖ number ✄ ✄✗

A typical long int  $= 64$  bits  $= 8$  bytes.

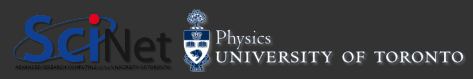

# Integers in  $C++$

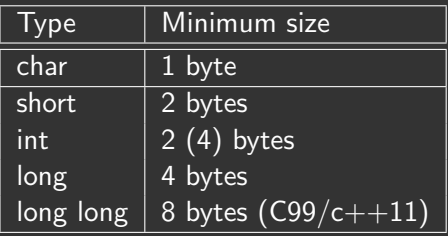

```
char c;
short int si; // valid
short s; // preferred
int i;
long int li; // valid
long l; // preferred
long long int 11i; // valid
long long 11; // preferred
signed char c;
signed short s;
signed long l;
signed long long 11;
unsigned short s;
unsigned int i;
unsigned long l;
unsigned long long 11;
```
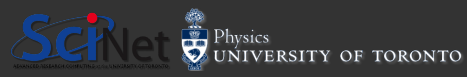

Ramses van Zon (SciNet HPC @ UofT) [PHY1610H: Numerics & Numerical Errors](#page-0-0) February 17, 2022 10/37

# Integers in C++

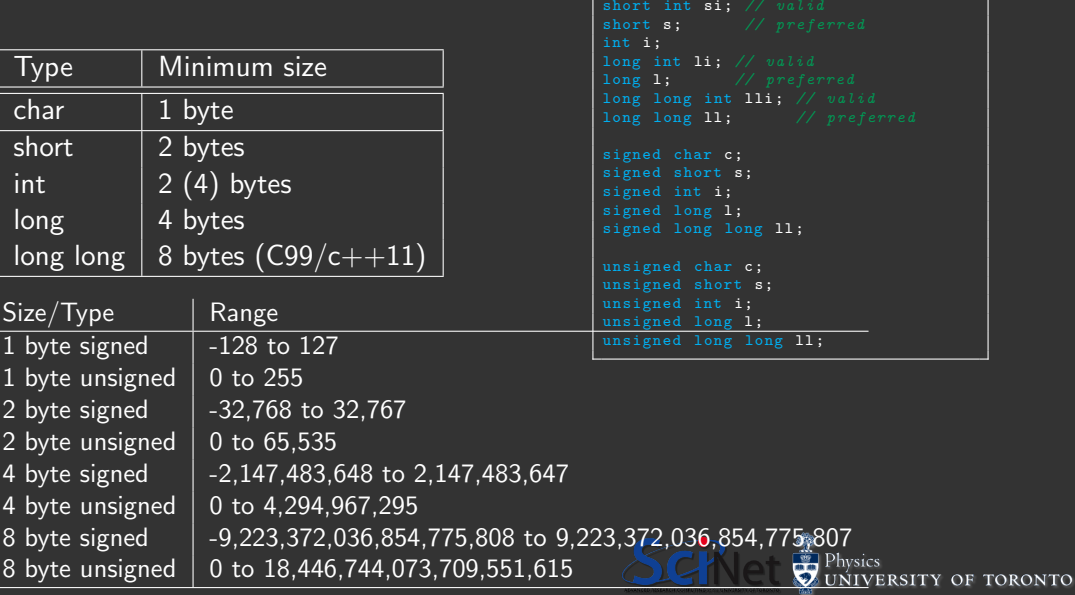

char c;

-

```
int main ()
{
     using namespace std;
     unsigned short x = 65535; // largest 16-bit unsigned value
     cout \lt\lt "x<sub>1</sub>was: " \lt\lt x \lt\lt endl;
     x = x + 1; // 65536 is out of our range -- we get overflow because
     cout \langle \cdot \rangle "x_{\text{u}} is \text{u} now: \text{u}" \langle \cdot \rangle x \langle \cdot \rangle endl;
     return 0;
}
```
\$ g++ int exampleOF1.cpp

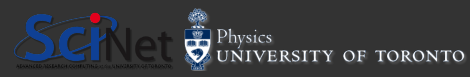

```
int main ()
{
     using namespace std;
     unsigned short x = 65535; // largest 16-bit unsigned value
     cout \lt\lt "x<sub>1</sub>was: " \lt\lt x \lt\lt endl;
     x = x + 1; // 65536 is out of our range -- we get overflow because
     cout \langle \cdot \rangle "x_{\text{u}} is \text{u} now: \text{u}" \langle \cdot \rangle x \langle \cdot \rangle endl;
     return 0;
}
```
g++ int\_exampleOF1.cpp  $$$  ./a.out

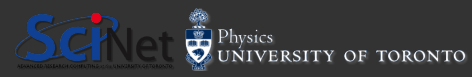

```
int main ()
{
     using namespace std;
     unsigned short x = 65535; // largest 16-bit unsigned value
     cout \lt\lt "x<sub>1</sub>was: " \lt\lt x \lt\lt endl;
     x = x + 1; // 65536 is out of our range -- we get overflow because
     cout \langle \cdot \rangle "x_{\text{u}} is \text{u} now: \text{u}" \langle \cdot \rangle x \langle \cdot \rangle endl;
     return 0;
}
```

```
$ g++ int exampleOF1.cpp
   ./a.out
x was: 65535
x is now: 0
```
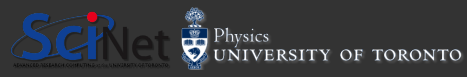

Ramses van Zon (SciNet HPC @ UofT) [PHY1610H: Numerics & Numerical Errors](#page-0-0) February 17, 2022 11/37

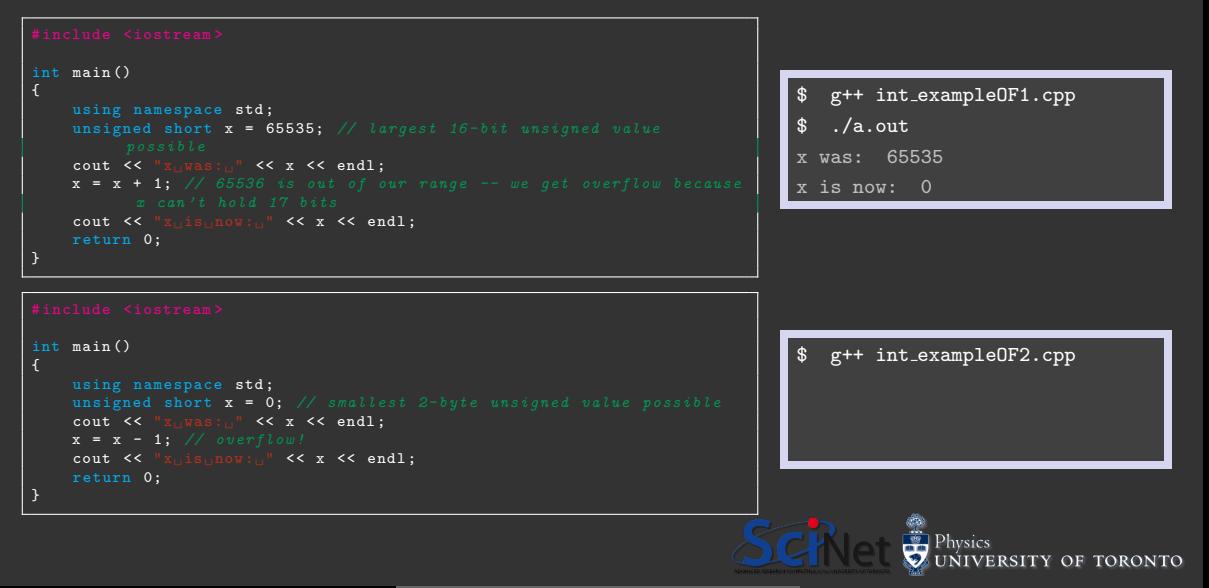

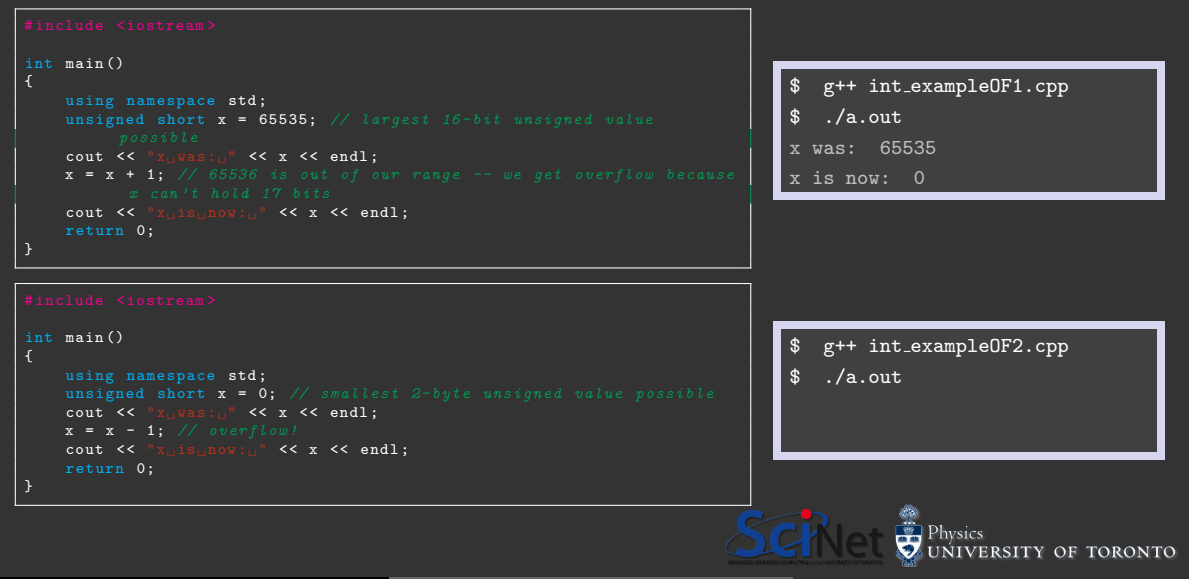

Ramses van Zon (SciNet HPC @ UofT) [PHY1610H: Numerics & Numerical Errors](#page-0-0) February 17, 2022 11/37

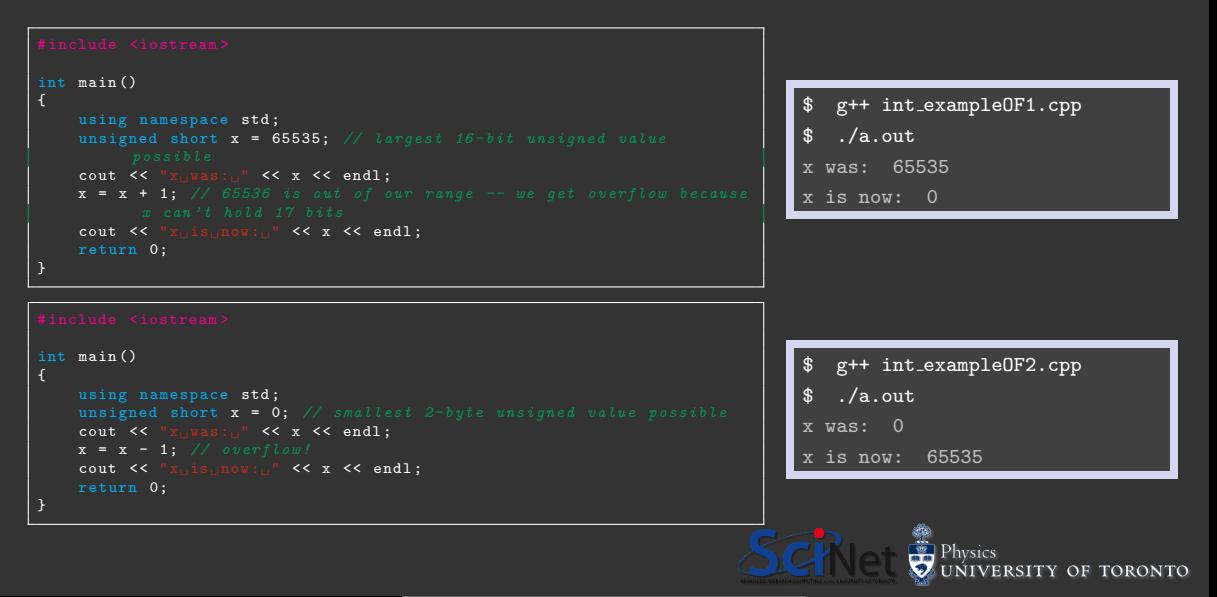

# Fixed point numbers

How do we deal with decimal places?

- We could treat real numbers like integers: 0 ... INT MAX, and only keep, say, the last two digits behind the decimal point.
- This is known as 'fixed point' numbers, since the decimal place is always in the same spot.
- It is often used for financial timeseries data, since they only use a finite number of decimal places.
- But this is terrible for scientific computing. Relative precision varies with magnitude; we need to be able to represent small and large numbers at the same time.

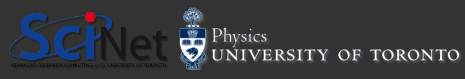

# Floating point numbers

- Analog of numbers in scientific notation.
- **Inclusion of an exponent** means the decimal point is 'floating'.
- Again, one bit is dedicated to sign.

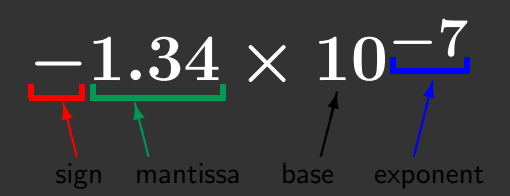

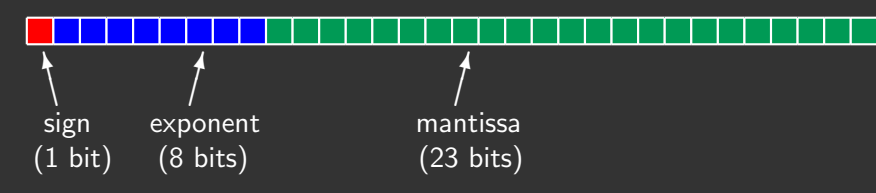

A typical single precision real  $=$  32 bits  $=$  4 bytes. A typical double precision real  $= 64$  bits  $= 8$  bytes.

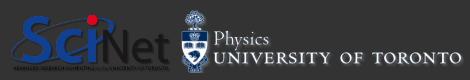

Ramses van Zon (SciNet HPC @ UofT) [PHY1610H: Numerics & Numerical Errors](#page-0-0) February 17, 2022 13/37

# Floats in C++

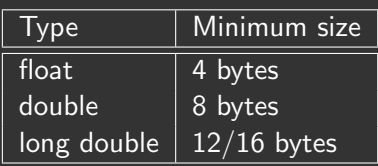

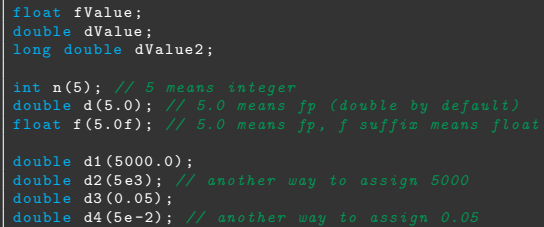

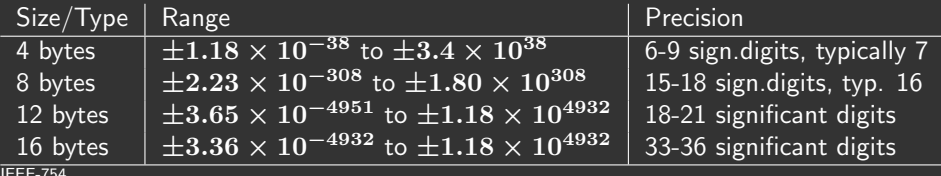

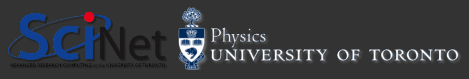

# Special "numbers"

This format for storing floating point numbers comes from the IEEE 754 standard.

There's room in the format for the storing of a few special numbers.

- Signed infinities (+Inf, -Inf): result of overflow, or divide by zero.
- Signed zeros: signed underflow, or divide by  $+/-$ Inf.
- Not a Number (NaN): square root of a negative number,  $0/0$ , Inf/Inf, etc.
- The events which lead to these are usually errors, and can be made to cause exceptions.

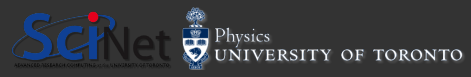

# C Numeric Limits Interface

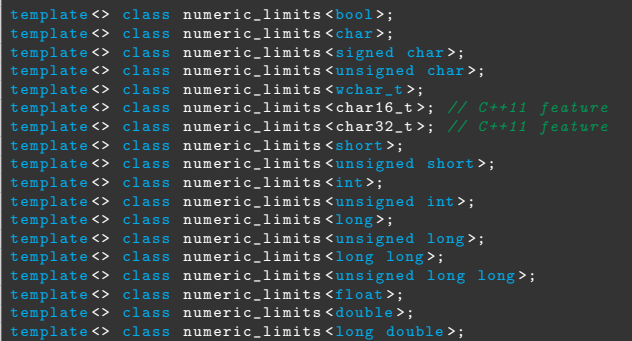

#### Member Functions

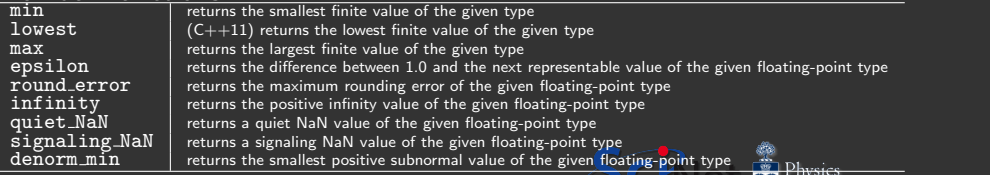

UNIVERSITY OF TORONTO

```
int main ()
{
     std:: cout << "type\tlowest\thighest\n";
     std::count <<<< std :: numeric_limits <int >:: lowest () << '\t'
                  \lt\lt std:: numeric_limits \ltint >:: max () \lt\lt\lt\lt\lt\lt\lt\lt\lt\lt\ldotsstd :: cout \ll<< std :: numeric_limits <float >:: lowest () << '\t'
                  \lt std:: numeric limits \ltfloat >:: max () \lt \lt '\n';
     std::count <<\lt std :: numeric limits \lt double \gt :: lowest () \lt \lt '\t
                  \lt std:: numeric limits \lt double >:: max () \lt \lt '\n';
}
```
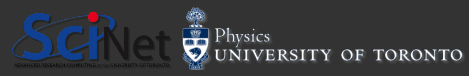

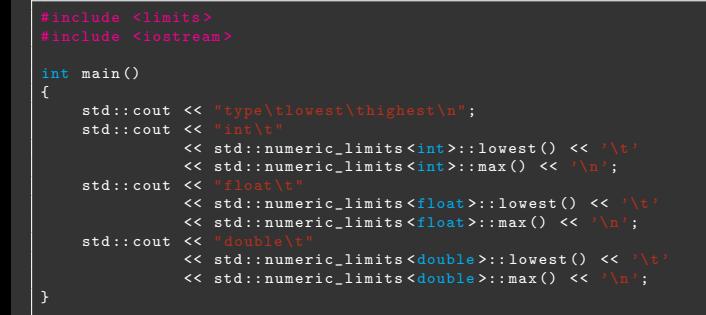

 $g++ -std=c++14$  limits.cpp

Ramses van Zon (SciNet HPC @ UofT) [PHY1610H: Numerics & Numerical Errors](#page-0-0) February 17, 2022 17/37

UNIVERSITY OF TORONTO

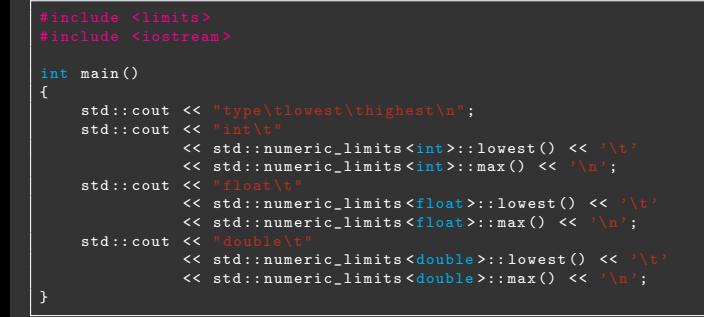

 $g++$  -std=c++14 limits.cpp

 $.$ /a.out

Ramses van Zon (SciNet HPC @ UofT) [PHY1610H: Numerics & Numerical Errors](#page-0-0) February 17, 2022 17/37

UNIVERSITY OF TORONTO

```
int main ()
{
    std:: cout << "type\tlowest\thighest\n";
    std:: cout \lt \lt "
                 << std :: numeric_limits <int >:: lowest () << '\t'
                 \lt std:: numeric limits \ltint >:: max () \lt \lt '\n';
    std :: count<< std :: numeric_limits <float >:: lowest () << '\t'
                 \lt std:: numeric limits \ltfloat >:: max () \lt \lt '\n';
    std::count <<\lt std :: numeric limits \lt double \gt :: lowest () \lt \lt '\t
                 \lt std:: numeric limits \lt double >:: max () \lt \lt '\n';
}
```
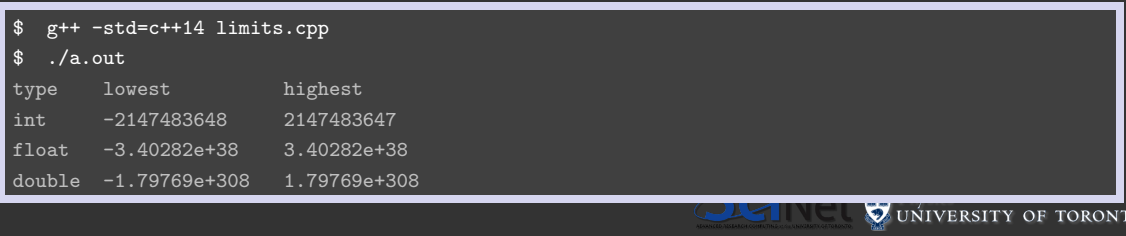

O

# IEEE-754/854 Standards

float (single precision real) = 32 bits = 4 bytes  $\rightsquigarrow$  IEEE-754 double (double precision real) = 64 bits = 8 bytes  $\rightsquigarrow$  IEEE-854

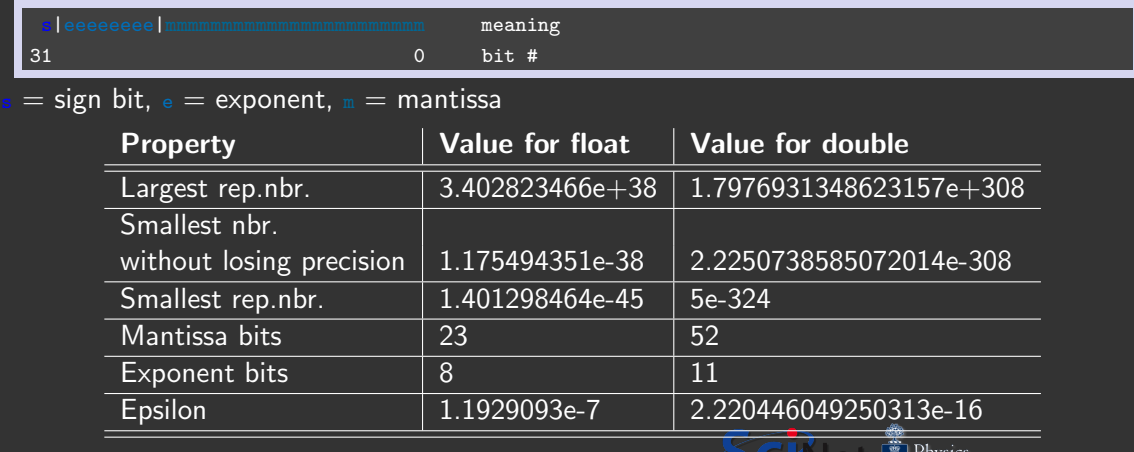

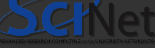

UNIVERSITY OF TORONTO

# ieee754.h

Example of a routine that can tell you if two floats are equal to a certain number of significant decimal digits:

```
int flt_equals (float a, float b, int sigfigs)
{
    union ieee754_float *pa, *pb;
    unsigned int aexp, bexp;
    float sig_mag ;
    if (a == b)return 1;
    pa = (union ieee754 float*) & a;
    \bar{p} = (union ieee754 float *) \bar{k} b;
    aexp = pa ->ieee.exponent;
    boxp = pb - \gt{ieee}. exponent :
    if ( aexp != bexp || pa -> ieee . negative != pb -> ieee . negative )
         return 0;
    pa - > ieee . exponent = pb - > ieee . exponent = IEEE754_FLOAT_BIAS ;
    \text{sign\_mag} = \text{pow}(10, -(\text{float}) \text{sign}(\text{gs});
    if (fabs(a-b) < sigmag/2)return 1;
    return 0;
}
```
Check if the header file  $\langle$ ieee754.h) exist in your system, e.g. use locate ieee754.h

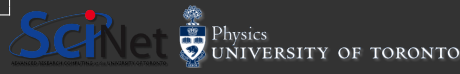

# Errors in floating point mathematics

There are errors inherent in using finite-length floating point variables.

- Except for numbers that fit exactly into a base two representation, assigning a real number to a floating point variable involves truncation.
- $\bullet$  Think about how you represent  $1/3$ . Is it 0.3? 0.33? 0.333?
- You end up with an error of 1/2 ULP (Unit in Last Place).

In base two, 0.1 is an infinitely repeating fraction:

0.0001100110011001100110011...

Single precision: 1 part in  $2^{-24} \sim$  6e-8. Double precision: 1 part in  $2^{-53}\sim$  1e-16.

```
void output (float f, double d);
int main ()
{
   float f = 0.01:
   double d = 1.e-17:
   output (f ,d);
   std :: cout . setf ( std :: ios :: fixed , std :: ios ::
               floatfield): // set fixed floating format
   std::count.precision(5); // for fixed format, two
   output (f ,d);
}
void output (float f, double d)
{
   std::cout << "f_{\sqcup} = \sqcup" << f << std::endl;<br>std::cout << "d_{\sqcup} = \sqcup" << d << std::endl:
                                                << d << stat::end:
   std:: cout \leq "f + d_{U} = U'' \leq f + d \leq std:: endl;<br>std:: cout \leq "f - d_{U} = U'' \leq f - d \leq std:: endl;
   std::cout \leq "f-d_{U}=" \leq f-d \leq std::endl;<br>std::cout \leq "f*d_{U}=" \leq f*d_{U}< std::endl:
                                                     << f * d << std :: end1:
   std:: cout \lt\lt \t^n f/d_{\text{min}} = \lt\lt f/d \lt\lt \text{std::endl};
   std::count \leq \frac{d}{d} \int_{\frac{d}{d} \left| \frac{1}{d} \right|} \left| \frac{1}{d} \right| \right| \leq \frac{d}{d} \left( \frac{d}{d} \right) \leq \frac{d}{d} \left( \frac{1}{d} \right) \leq \frac{d}{d} \left( \frac{1}{d} \right) \leq \frac{d}{d} \left( \frac{1}{d} \right) \leq \frac{d}{d} \left( \frac{1}{d} \right) \leq \frac{d}{d} \left( \frac{1}{d} \right) \leq \frac{d}{d} \left( \frac{1}{d} \right) \leq \frac{}
                                                            Physics
                                                             UNIVERSITY OF TORONTO
```
# Testing for equality

Never ever ever ever test for equality with floating point numbers!

- Because of rounding errors in floating point numbers, you don't know exactly what you're going to get.
- Instead, test to see if the difference is below some tolerance that is near epsilon.
- Testing for equality with integers is ok, however, because integers are exact.

```
int main ()
{
  float f = 0.1;
  float g;
  g = f * f;
  std::cout << \mathbb{F}_{g_{ij} = j} f * f" << g << std::endl;
  if (f*f == g)std:: cout << "True" << std:: endl:
       std:: cout << "False" << std:: endl:
  float TOL = 1e - 15;
    if (cmath::abs(f*f - g) < TOL)<br>std::cout << "True" << std::endl:
      std::count << "True"std:: cout << "False" << std:: endl:
}
```
 $$ g++ -std=c++14 fp_to1.cpp$ ORONTO the first security and the property and the components of the

# Testing for equality

Never ever ever ever test for equality with floating point numbers!

- Because of rounding errors in floating point numbers, you don't know exactly what you're going to get.
- Instead, test to see if the difference is below some tolerance that is near epsilon.
- Testing for equality with integers is ok, however, because integers are exact.

```
int main ()
{
  float f = 0.1;
  float g;
  g = f * f;
  std::cout << \mathbb{F}_{g_{ij} = j} f * f" << g << std::endl;
  if (f*f == g)std:: cout << "True" << std:: endl:
       std:: cout << "False" << std:: endl:
  float TOL = 1e - 15;
    if (cmath::abs(f*f - g) < TOL)<br>std::cout << "True" << std::endl:
      std::count << "True"std:: cout << "False" << std:: endl:
}
```

```
$ g++ -std=c++14 fp_to1.cpp$. /a.out
```
the first security and the property and the components of the

ORONTO

# Testing for equality

Never ever ever ever test for equality with floating point numbers!

- Because of rounding errors in floating point numbers, you don't know exactly what you're going to get.
- Instead, test to see if the difference is below some tolerance that is near epsilon.
- Testing for equality with integers is ok, however, because integers are exact.

```
int main ()
{
  float f = 0.1;
  float g;
  g = f * f;
  std::cout << \mathbb{F}_{g_{ij} = j} f * f" << g << std::endl;
  if (f*f == g)std:: cout << "True" << std:: endl;
       std:: cout << "False" << std:: endl:
  float TOL = 1e - 15;
    if (cmath::abs(f*f - g) < TOL)<br>std::cout << "True" << std::endl:
      std::count << "True"std:: cout << "False" << std:: endl:
}
```
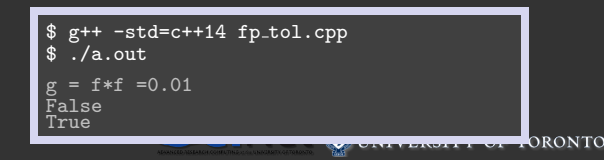

# Roundoff errors

Roundoff error occurs when you're not being careful with which combinations of types of numbers you are operating on:

 $(a + b) + c \neq a + (b + c)$ 

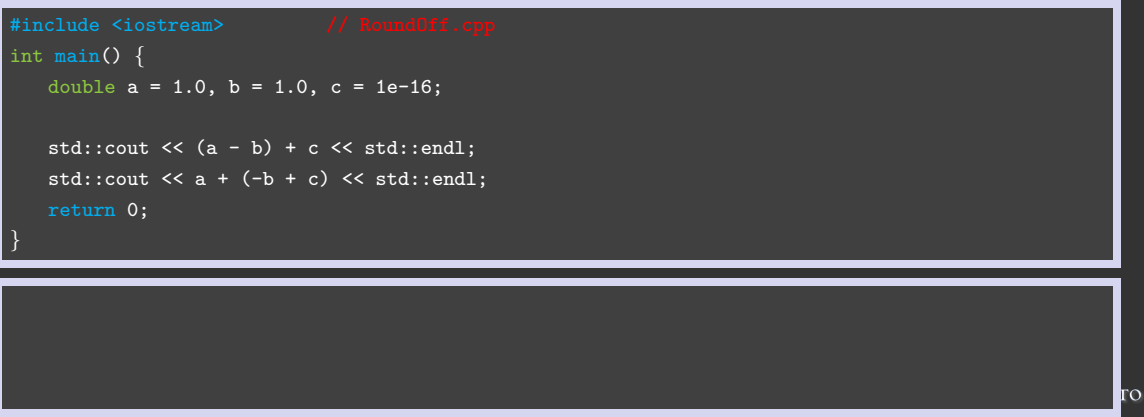

# Roundoff errors

Roundoff error occurs when you're not being careful with which combinations of types of numbers you are operating on:

 $(a + b) + c \neq a + (b + c)$ 

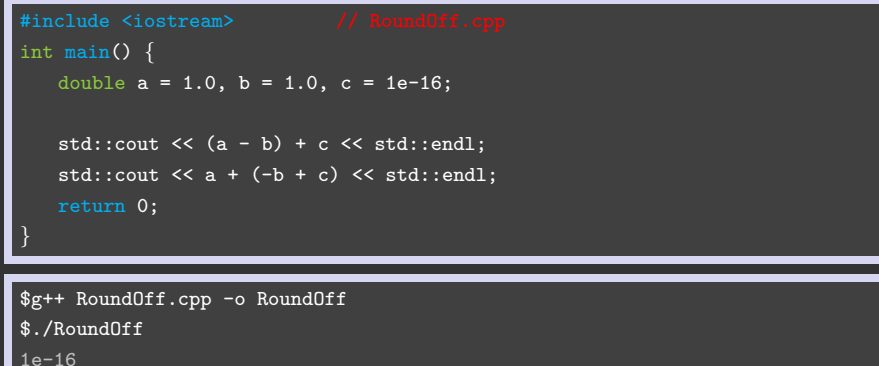

1.11022e-16

Ramses van Zon (SciNet HPC @ UofT) [PHY1610H: Numerics & Numerical Errors](#page-0-0) February 17, 2022 22 / 37

lгo

# Roundoff errors, continued

Roundoff errors can occur anytime you start operating near machine precision.

- 'Machine precision' (or 'machine epsilon') is the upper bound on the relative error due to rounding. This is generally  $\approx$  1e-8 for single precision (float) and 1e-16 for double precision.
- Roundoff errors are most common when subtracting or dividing two non-integer numbers that are about the same size, thus forcing the computer to do arithmetic near machine epsilon.
- Do your best to modify your algorithms to avoid such calculations.

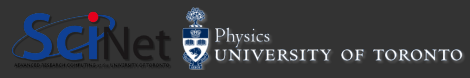

Let's do some addition, to demonstrate what could go wrong.

- Problem:  $1.0 + 0.001$
- Let's work in base 10.
- Let's assume that we only have a mantissa precision of 3, and exponent precision of 2.

 $1.00\times10^{0}$  $+1.00\times10^{-3}$ 

 $\overline{1.00\times 10^0}$  $+$   $\overline{0.001\times10^{0}}$  $\overline{1.00\times10^0}$ 

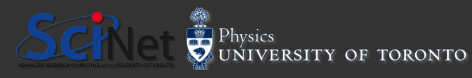

Ramses van Zon (SciNet HPC @ UofT) [PHY1610H: Numerics & Numerical Errors](#page-0-0) February 17, 2022 24 / 37

Let's do some addition, to demonstrate what could go wrong.

- Problem:  $1.0 + 0.001$
- Let's work in base 10.
- Let's assume that we only have a mantissa precision of 3, and exponent precision of 2.
- So what happened?
- Mantissa only has a precision of 3! The final answer is beyond the range of the mantissa!

# $\overline{1.00\times10^0}$  $+1.00\times10^{-3}$

 $\overline{1.00\times10^0}$  $+$   $\overline{0.001\times10^{0}}$  $\overline{1.00\times10^0}$ 

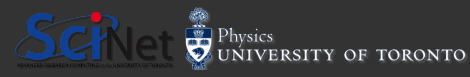

Machine epsilon gives you the limits of the precision of the machine.

- Machine epsilon is defined to be the smallest x such that  $1 + x \neq 1$ .
- $\bullet$  (or sometimes, the largest  $x$  such that  $1 + x = 1.$
- Machine epsilon is named after the mathematical term for a small positive infinitesimal.

```
int main ()
{
   float f = 1.0:
   float g = 1 \cdot e - 18;
   std::count << "f ::= " << f << std::end1:
   std:: cout \lt\lt \mathbb{F}_{g_{||}} = \mathbb{F} \lt\lt g \lt\le \text{std}:: endl;
   std::count \leq N_{11}(1, n-1, 1, 1, e-18) = N_{11}(f-f)+\sigma \leq std::endl:
   std:: cout \leq \frac{m}{1+(1+n+1)e^{-1}}. e^{-18}. e^{-1}. 0. e^{-1} \leq (f+g
          )-f << std::endl:
   std::cout \ll "(1, 1, 1, 1, e^{-1/3})(1, 1, e^{-1/3})(1, 1, e^{-1/3})" \ll (f+g) \llstd :: endl ;
}
```
\$ g++ -std=c++14 fp machEpsilon.cpp **ENTER HER PERSON HER WAY A** 

Machine epsilon gives you the limits of the precision of the machine.

- Machine epsilon is defined to be the smallest x such that  $1 + x \neq 1$ .
- $\bullet$  (or sometimes, the largest  $x$  such that  $1 + x = 1.$
- Machine epsilon is named after the mathematical term for a small positive infinitesimal.

```
int main ()
{
   float f = 1.0:
   float g = 1 \cdot e - 18;
   std::count << "f ::= " << f << std::end!;
   std:: cout \lt\lt \mathbb{F}_{g_{||}} = \mathbb{F} \lt\lt g \lt\le \text{std}:: endl;
   std::count \leq N_{11}(1, n-1, 1, 1, e-18) = N_{11}(f-f)+\sigma \leq std::endl:
   std:: cout \leq \frac{m}{1+(1+n+1)e^{-1}}. e^{-18}. e^{-1}. 0. e^{-1} \leq (f+g
          )-f << std::endl:
   std::cout \ll "(1, 1, 1, 1, e^{-1/3})(1, 1, e^{-1/3})(1, 1, e^{-1/3})" \ll (f+g) \llstd :: endl ;
}
```
\$ g++ -std=c++14 fp machEpsilon.cpp  $$./a.out$ 

**ENTER HER PERSON HER WAY A** 

Machine epsilon gives you the limits of the precision of the machine.

- Machine epsilon is defined to be the smallest x such that  $1 + x \neq 1$ .
- $\bullet$  (or sometimes, the largest  $x$  such that  $1 + x = 1.$
- Machine epsilon is named after the mathematical term for a small positive infinitesimal.

```
int main ()
{
   float f = 1.0:
   float g = 1 \cdot e - 18;
   std::count << "f ::= " << f << std::end!;
   std:: cout \lt\lt \mathbb{F}_{g_{||}} = \mathbb{F} \lt\lt g \lt\le \text{std}:: endl;
   std::count \leq N_{11}(1, n-1, 1, 1, e-18) = N_{11}(f-f)+\sigma \leq std::endl:
   std:: cout \leq \frac{m}{1+(1+n+1)e^{-1}}. e^{-18}. e^{-1}. 0. e^{-1} \leq (f+g
           )-f \leq \text{std}: endl :
   std::cout \ll "(1, 1, 1, 1, e^{-1/3})(1, 1, e^{-1/3})(1, 1, e^{-1/3})" \ll (f+g) \llstd :: endl ;
}
```

```
$ g++ -std=c++14 fp machEpsilon.cpp
$./a.out=10g = 1e-18(.)+ 1.e-18 = 1e-18
     + 1. e-18) - 1.0 = 0
     + 1. e - 18) = 1
                           UTATING PLANTING IN A 1999
```
Ramses van Zon (SciNet HPC @ UofT) [PHY1610H: Numerics & Numerical Errors](#page-0-0) February 17, 2022 25 / 37

One way to approximate machine epsilon is by repeatedly halving a number and testing it.

```
double halve (double f)
{
   if ((1.0+(f/2.)) > 1.0)halve (f/2):
       return (f/2.):}
int main ()
{
  double eps = 1.0:
  double halveEps ;
  halveEps = halve(eps);
  std:: cout << "halving...." << halveEps << std::endl;
  std::count <<
             \leq std:: numeric_limits \leq double \geq:: epsilon () \leq \leq \geq \n';
}
 $ g++ -std=c++14 halvingEps.cpp
```
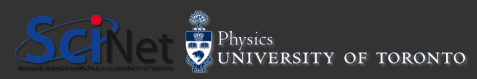

Ramses van Zon (SciNet HPC @ UofT) [PHY1610H: Numerics & Numerical Errors](#page-0-0) February 17, 2022 26 / 37

One way to approximate machine epsilon is by repeatedly halving a number and testing it.

```
double halve (double f)
{
   if ((1.0+(f/2.)) > 1.0)halve (f/2):
       return (f/2.):}
int main ()
{
  double eps = 1.0:
  double halveEps ;
  halveEps = halve(eps);
  std:: cout << "halving...." << halveEps << std::endl;
  std::count <<
             \leq std:: numeric_limits \leq double \geq:: epsilon () \leq \leq \geq \n';
}
 $ g++ -std=c++14 halvingEps.cpp
 \overline{\$} ./a.out
```
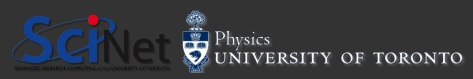

Ramses van Zon (SciNet HPC @ UofT) [PHY1610H: Numerics & Numerical Errors](#page-0-0) February 17, 2022 26 / 37

One way to approximate machine epsilon is by repeatedly halving a number and testing it.

```
double halve (double f)
{
   if ((1.0+(f/2.)) > 1.0)halve (f/2):
        return (f/2.):}
int main ()
{
  double eps = 1.0:
  double halveEps:
  halveEps = halve(eps);
  std:: cout << "halving...." << halveEps << std:: endl:
  std :: count <\leq std:: numeric_limits \leq double \geq:: epsilon () \leq \leq \geq \n';
}
 $ g++ -std=c++14 halvingEps.cpp
 $./a.outhalving... 1.11022e-16
 double eps: 2.22045e-16
BTW the technique used in the halve () function, is called recursivity.<br>Ramses van Zon (SciNet HPC @ UofT) PHY1610H: Numerics & Numerical Errors
```
Ramses van Zon (SciNet HPC @ UofT) [PHY1610H: Numerics & Numerical Errors](#page-0-0) February 17, 2022 26 / 37

Or we can use the Numeric Limits Interface:

```
int main ()
{
    std::count << "int...ens..."<< std :: numeric_limits <int
                      >:: epsilon() << \sqrt[n]{n^2};
    std \cdot : count \leq k "flo
                << std :: numeric_limits <
                      float >:: epsilon () <<
    std :: cont <<< std :: numeric_limits <
                      double >:: epsilon () <<
}
 $ g++ -std=c++14 detEpsilon.cpp
                  UNIVERSITY OF TORONTO
```
One way to approximate machine epsilon is by repeatedly halving a number and testing it.

```
double halve (double f)
{
   if ((1.0+(f/2.)) \ge 1.0)halve (f/2):
        return (f/2.):}
int main ()
{
  double eps = 1.0:
  double halveEps:
  halveEps = halve(eps);
  std:: cout << "halving...." << halveEps << std::endl;
  std::count <<
               \leq std:: numeric_limits \leq double \geq:: epsilon () \leq \leq '\n';
}
 $ g++ -std=c++14 halvingEps.cpp
 \frac{1}{\text{halviner}}...
                 halving... 1.11022e-16
 double eps: 2.22045e-16
BTW the technique used in the halve () function, is called recursivity.<br>Ramses van Zon (SciNet HPC @ UofT) PHY1610H: Numerics & Numerica
```
Or we can use the Numeric Limits Interface:

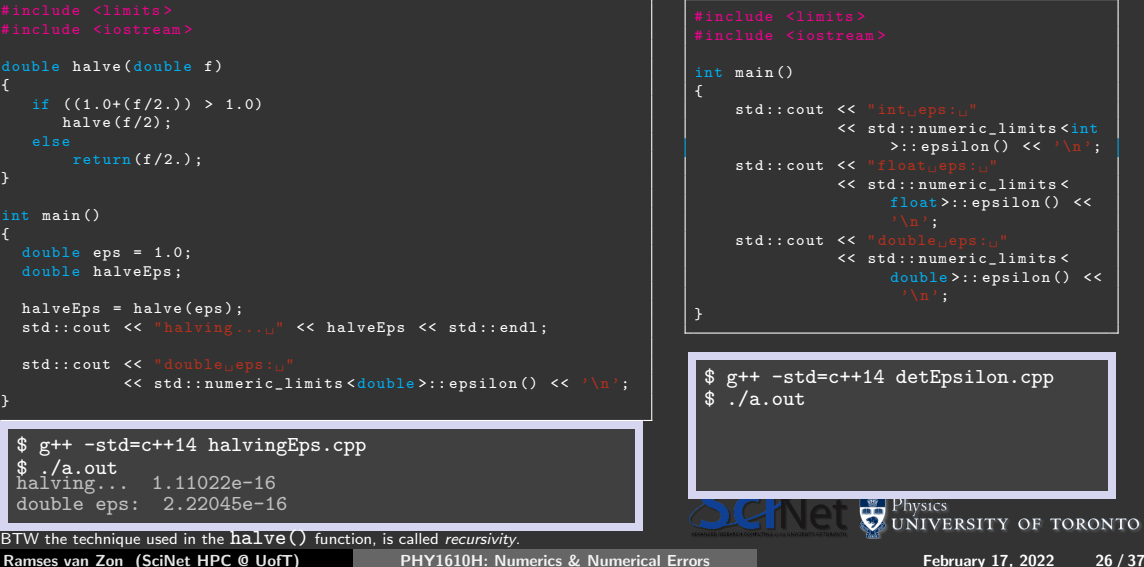

One way to approximate machine epsilon is by repeatedly halving a number and testing it.

```
double halve (double f)
{
   if ((1.0+(f/2.)) > 1.0)halve(f/2):
        return (f/2.):}
int main ()
{
  double eps = 1.0:
  double halveEps:
  halveEps = halve(eps);
  std:: cout << "halving...." << halveEps << std::endl;
  std :: count <\leq std:: numeric_limits \leq double \geq:: epsilon () \leq \leq \geq \setminus n):
}
 $ g++ -std=c++14 halvingEps.cpp
 $./a.outhalving... 1.11022e-16
 double eps: 2.22045e-16
BTW the technique used in the halve () function, is called recursivity.<br>Ramses van Zon (SciNet HPC @ UofT) PHY1610H: Numerics & Numerical Errors
```
Or we can use the Numeric Limits Interface:

```
int main ()
                                                                  {
                                                                     std::count << "int.ens::"<< std :: numeric_limits <int
                                                                                    >:: epsilon() << \sqrt[n]{n^2};
                                                                      std \cdot : count \leq C "flo
                                                                               << std :: numeric_limits <
                                                                                    float >:: epsilon () <<
                                                                      std :: cont <<< std :: numeric_limits <
                                                                                    double >:: epsilon () <<
                                                                  }
                                                                   $ g++ -std=c++14 detEpsilon.cpp
                                                                  \sqrt{s}./a.out
                                                                   int eps: 0
                                                                   float eps: 1.19209e-07
                                                                   double eps: 2.22045e-16
                                                                                 Physics
                                                                                 UNIVERSITY OF TORONTO
PHY1610H: Numerics & Numerical Errors February 17, 2022 26 / 37
```
# The limits of precision: look out below!

Problems will occur when the result of a calculation spans more orders of magnitude than the inverse of machine epsilon.

- Try the following:
	- For the range of numbers between 0 and 2, repeatedly take square roots of the numbers, then repeatedly square the numbers.
	- Plot the result, from 0..2.
	- What should you get? What do you get?
	- Loss of precision in early stages of a calculation causes problems.

```
int main ()
{
  int M = 200;
  int K = 100:
 int rep = 200;
 double \times x = new double [M];
 std:: ofstream dataFile ("squares.dat");
 for (int j=0; j < M; j++)x[i] = i/K:
 for (int j=0; j < M; j++)for (int i=0; i < rep; i+1)
          x[j] = sqrt(x[j]);for (int j=0; j < M; j++){
       for (int i=0; i < rep; i++)
           x[i] = x[i]*x[i];dataFile << j/K << "\t" << x[j] << "\n";
      }
 dataFile . close () ;
 delete [] x;
 return 0;
                                    IIVERSITY OF TORONTO
}
```
# Precision issues...

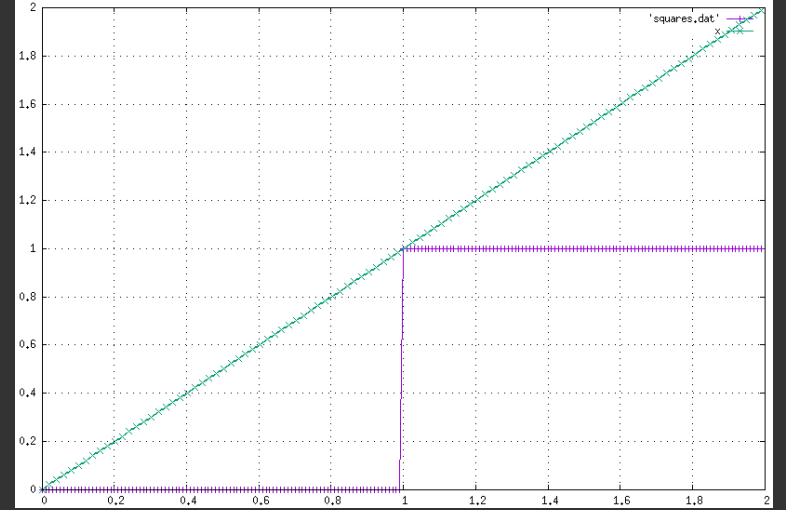

If the argument is below 1.0, sqrt pushes it up to epsilon below 1.0. If the argument is above 1.0, sqrt pulls it down to exactly 1.0.

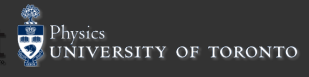

Ramses van Zon (SciNet HPC @ UofT) [PHY1610H: Numerics & Numerical Errors](#page-0-0) February 17, 2022 28 / 37

# Beware: subtraction

Be very wary of subtracting very similar numbers.

- Problem: subtract 1.22 from 1.23.
- Assume that we only have a mantissa precision of 3, and exponent precision of 2.
- By performing this subtraction, we eliminate most of the information, and end up with 'catastrophic cancellation'.
- We go from 3 significant digits to 1.
- Dangerous in intermediate results.

 $1.23\times10^{0}$  $-1.22\times10^{0}$  $\overline{1.00\times10^{-2}}$ 3 sig. digits 1 sig. digit ❅❅❘ ۱ ۱ ۱ Ϊ ✒

The same problem can occur when dividing large numbers.

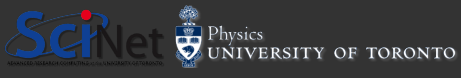

# **Overflow**

Overflow occurs when the result of a calculation exceeds the representable range of the variable type.

- it can happen with different types of numerical types: real (FP), integers, ...
- eg. 8-bit integers have a range of -128 to 127.
- eg. 4-bytes floats have a range of  $\pm1.18\times10^{-38}$  to  $\pm3.4\times10^{+38}$ .
- Always be sure to use variables that are big enough for what you're doing.

int main () { float  $f = 1.0e15$ :  $std::count \leq \frac{m}{n}$   $\leq$   $f \leq f \leq std::end1$ : std:: cout  $\leq$  "f\*f ="  $\leq$  f\*f  $\leq$  std:: endl:  $std::count << "f*f*f_{11} = " << f*f*f << std::end1$ ; }

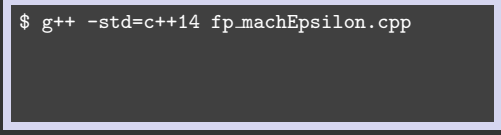

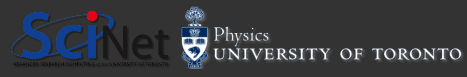

# **Overflow**

Overflow occurs when the result of a calculation exceeds the representable range of the variable type.

- it can happen with different types of numerical types: real (FP), integers, ...
- eg. 8-bit integers have a range of -128 to 127.
- eg. 4-bytes floats have a range of  $\pm1.18\times10^{-38}$  to  $\pm3.4\times10^{+38}$ .
- Always be sure to use variables that are big enough for what you're doing.

int main () { float  $f = 1.0e15$ :  $std::count \leq \frac{m}{n}$   $\leq$   $f \leq f \leq std::end1$ : std:: cout  $\leq$  "f\*f<sub>is</sub>"  $\leq$  f\*f  $\leq$  std:: endl: std::cout  $\lt\lt$  "f\*f\*f<sub>11</sub>="  $\lt\lt$  f\*f\*f  $\lt\lt$  std::endl: }

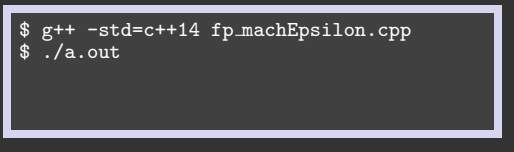

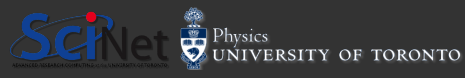

# Overflow

Overflow occurs when the result of a calculation exceeds the representable range of the variable type.

- it can happen with different types of numerical types: real (FP), integers, ...
- eg. 8-bit integers have a range of -128 to 127.
- eg. 4-bytes floats have a range of  $\pm1.18\times10^{-38}$  to  $\pm3.4\times10^{+38}$ .
- Always be sure to use variables that are big enough for what you're doing.

```
int main ()
{
  float f = 1.0e15:
  std::count \leq \frac{m}{n} \leq f \leq f \leq std::end1:
  std:: cout \leq "f*f<sub>is</sub>" \leq f*f \leq std:: endl:
  std::count << "f*f*f_{11} = " << f*f*f << std::end1;
}
```
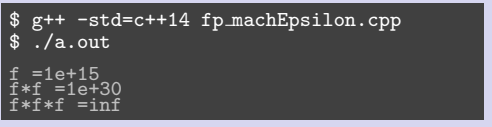

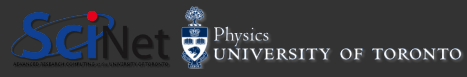

# Underflow

An underflow error is the opposite of an overflow error: you are attempting to make a number which is smaller than the variable can hold.

- 32-bit floats integers have a range of -3.4e38 to +3.4e38:  $(\pm 1.18\times 10^{-38}, \pm 3.4\times 10^{+38}]$
- An overflow error will result if you attempt to go beyond this range.
- An underflow error results if you try to go too small.

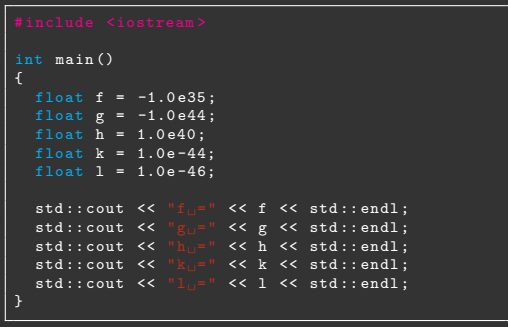

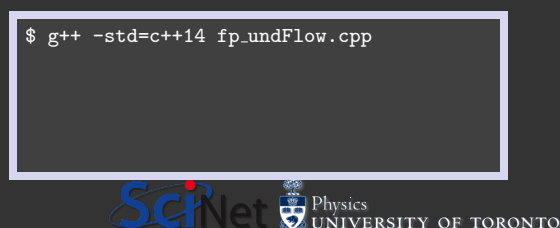

Ramses van Zon (SciNet HPC @ UofT) [PHY1610H: Numerics & Numerical Errors](#page-0-0) February 17, 2022 31 / 37

# Underflow

An underflow error is the opposite of an overflow error: you are attempting to make a number which is smaller than the variable can hold.

- 32-bit floats integers have a range of -3.4e38 to +3.4e38:  $(\pm 1.18\times 10^{-38}, \pm 3.4\times 10^{+38}]$
- An overflow error will result if you attempt to go beyond this range.
- An underflow error results if you try to go too small.

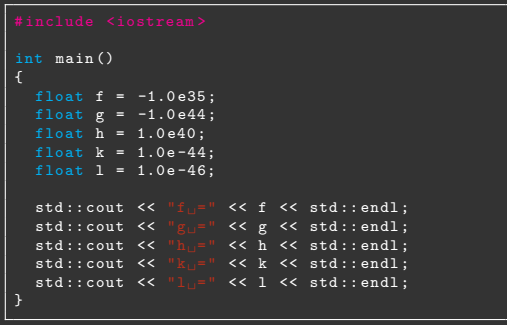

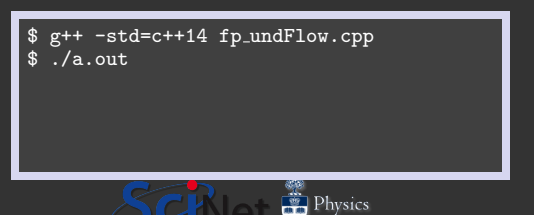

Ramses van Zon (SciNet HPC @ UofT) [PHY1610H: Numerics & Numerical Errors](#page-0-0) February 17, 2022 31 / 37

TORONTO

# Underflow

An underflow error is the opposite of an overflow error: you are attempting to make a number which is smaller than the variable can hold.

- 32-bit floats integers have a range of -3.4e38 to +3.4e38:  $(\pm 1.18\times 10^{-38}, \pm 3.4\times 10^{+38}]$
- An overflow error will result if you attempt to go beyond this range.
- An underflow error results if you try to go too small.

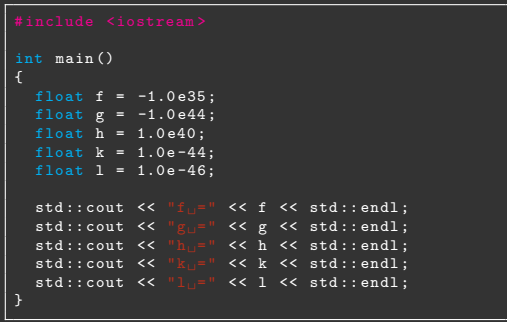

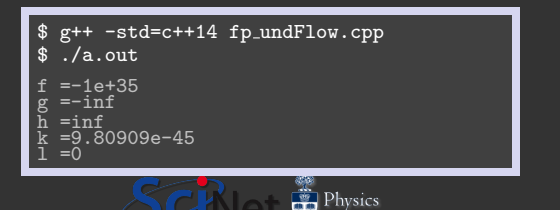

**TORONTO** 

# Discretization error

What is discretization error? Where does it come from?

- In the real world space and time are continuous. But simulations and calculations are not.
- Variables must be converted from continuous to discrete.
- Space is sliced up into grids. Time is changed to steps.
- The density of the grids and steps goes up with increasing resolution.

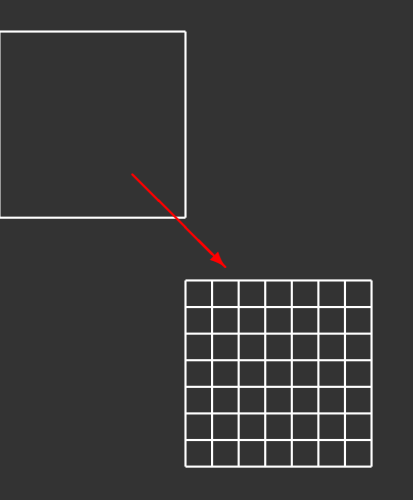

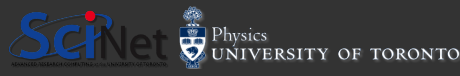

# Discretization error, continued

Discretization error is the error introduced to a calculation by the act of discretizing the variables. What's the problem?

- As a source of error, you want to make sure that these errors are kept small; they cannot be avoided.
- One must be sure the grid density (resolution) is high enough that discretization errors are at an acceptable level.
- What resolution is high enough? This depends on what is being discretized (time versus space), the type of calculation, and other factors.
- There are relationships between the discretization of the various variables that need to be respected, to keep discretization errors under control (and to prevent numerical instabilities). Eg. *CFL*  $\equiv \frac{u\Delta t}{\Delta x} < C_{max}$

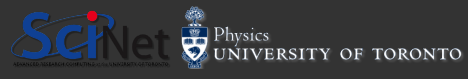

# Know your accuracy!

All algorithms have an accuracy associated with the discretization error. Be sure that you know the accuracy of your algorithm!

$$
f'(x_j) = \frac{-f(x_{j+2}) + 8f(x_{j+1}) - 8f(x_{j-1}) + f(x_{j-2})}{12\Delta x} + \mathcal{O}(\Delta x^4)
$$

$$
f''(x_j) = \frac{\partial^2 f(x_j)}{\partial x^2} = \frac{f(x_{j+1}) - 2f(x_j) + f(x_{j-1})}{\Delta x^2} + \mathcal{O}(\Delta x^2)
$$

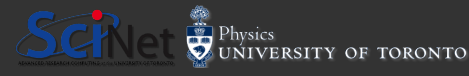

Ramses van Zon (SciNet HPC @ UofT) [PHY1610H: Numerics & Numerical Errors](#page-0-0) February 17, 2022 34 / 37

# Truncation error

Truncation error occurs when an expansion in your calculation is truncated. Meaning, instead of using this:

$$
e^x=\sum_{n=0}^\infty \frac{x^n}{n!}=1+x+\frac{x^2}{2}+\frac{x^3}{6}+\frac{x^4}{24}+...
$$

we use this:

$$
e^x \simeq 1 + x + \frac{x^2}{2}.
$$

Obviously truncation is necessary. How do we determine where to truncate? How many terms should we keep?

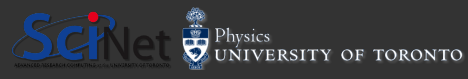

# Where to truncate?

Choosing where to truncate is sometimes more art than science. The question you need to answer: is what I am throwing away important to the calculation?

Sometimes the answer is obvious. In the case of  $e^x$ , we can sensibly truncate when we reach machine precision, meaning choose  $n$  such that

$$
\left|\frac{x^n}{n!}\right| < \epsilon
$$

where  $\epsilon$  is machine precision.

Here's how I approach the problem: determine some metric for what you are expanding which captures its importance (size, magnitude, energy, ...) and then compare the largest term you are throwing away to the largest non-trivial term. I like to have at least one order of magnitude size difference between them, preferably two orders.

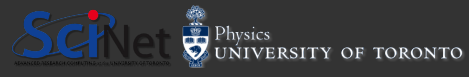

# <span id="page-62-0"></span>Summary: things to remember

- **Integers are stored exactly.**
- Floating point numbers are, in general, NOT stored exactly. Rounding error will cause the number to be slightly off.
- DO NOT test floating point numbers for equality. Instead test  $(abs(a - b) < cutoff)$ .
- Know the approximate value of epsilon for the machine that you are using.
- Know the limits of your precision: if your calculations span as many orders of magnitude as the inverse of epsilon you're going to lose precision.
- Try not to subtract floating point numbers that are very close to one another. 'Catastrophic cancellation' leads to loss of precision.
- Be aware of overflow and underflow: use variable sizes that are appropriate for your problem.

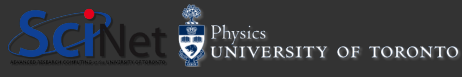